上記どちらの場合でも、画像のみのデータも一緒に入稿していただく必要がございます。 ※但し、画像で印刷の場合は、成行での印刷になります。

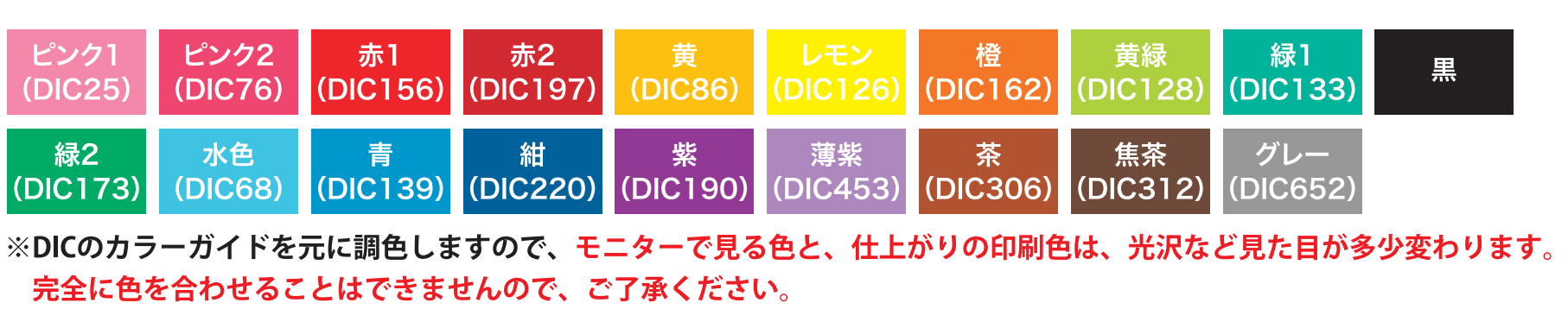

— … ノリ貼り部分(2~3mm) … 仕上がり線

… 切れてお困りの柄・文字などはこの範囲内に入れてください。 … デザインが「仕上がり線」ギリギリになる場合は、赤い線「ヌリタシ」まで作成してください。

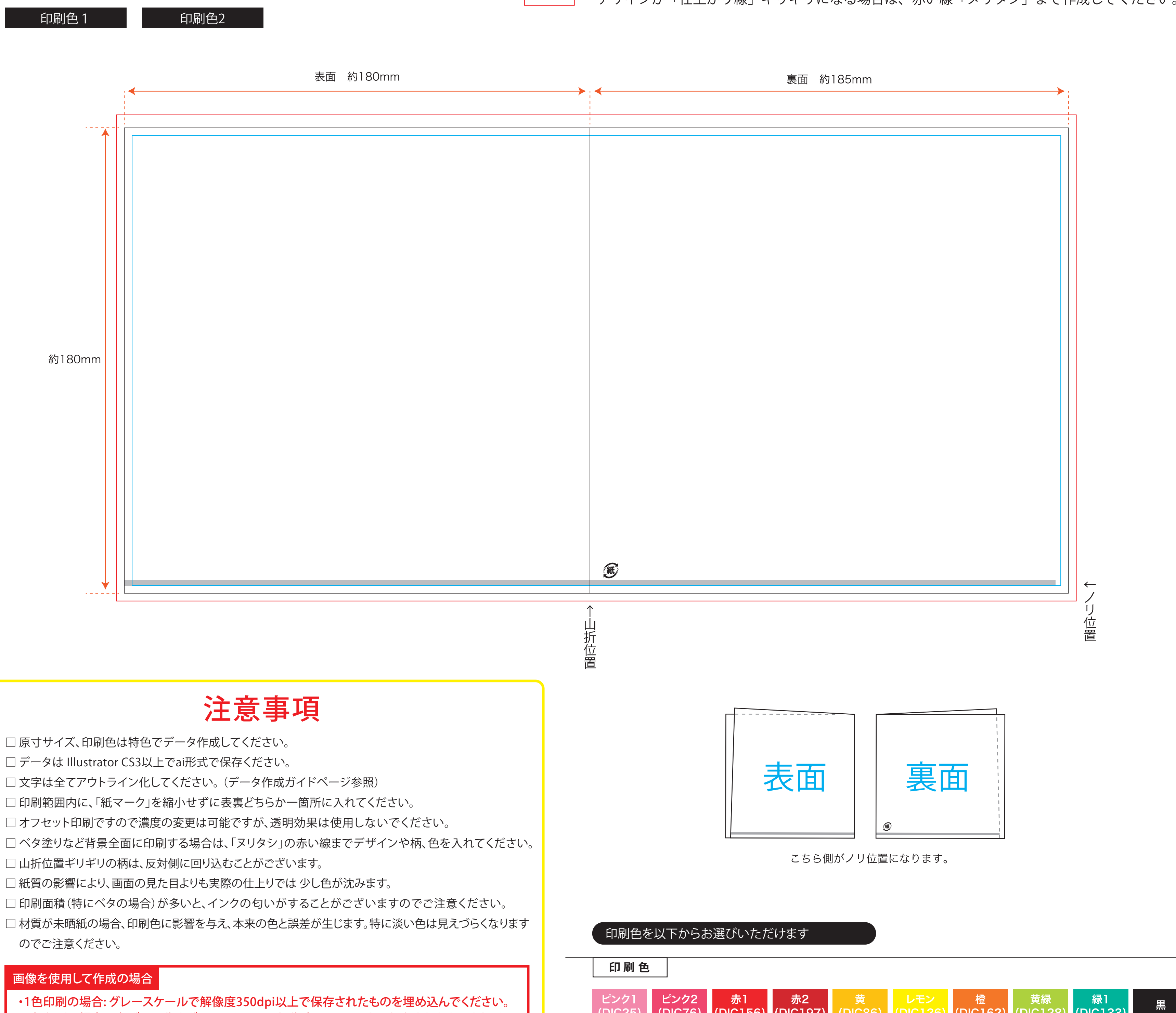

・2色印刷の場合: 1色ずつ画像をグレースケールで解像度350dpi以上で保存されたものを埋め 込んでください。

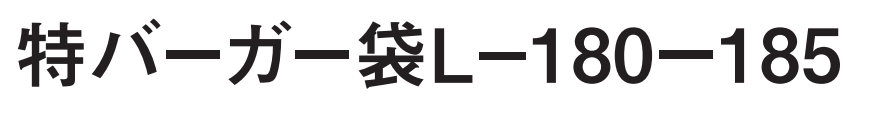

サイズ:約幅180mm×表180mm 裏185mm

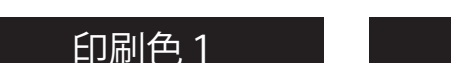